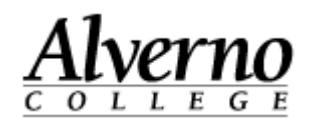

## **Logging into the Alverno Network**

The Alverno network is your key to the campus computers. You need to log on to the network anytime you want to use an application, retrieve course work that is on the network, print, access the Internet and your email and to save files to your own home folder (H: drive).

If you have questions about your network account, come to the Computer Center open access lab, RC 109B.

Your user name consists of the first six letters of your last name, the first letter of your first name, and the first letter of your middle name. A sample user name for Susan B. Anthony would be **anthonsb**

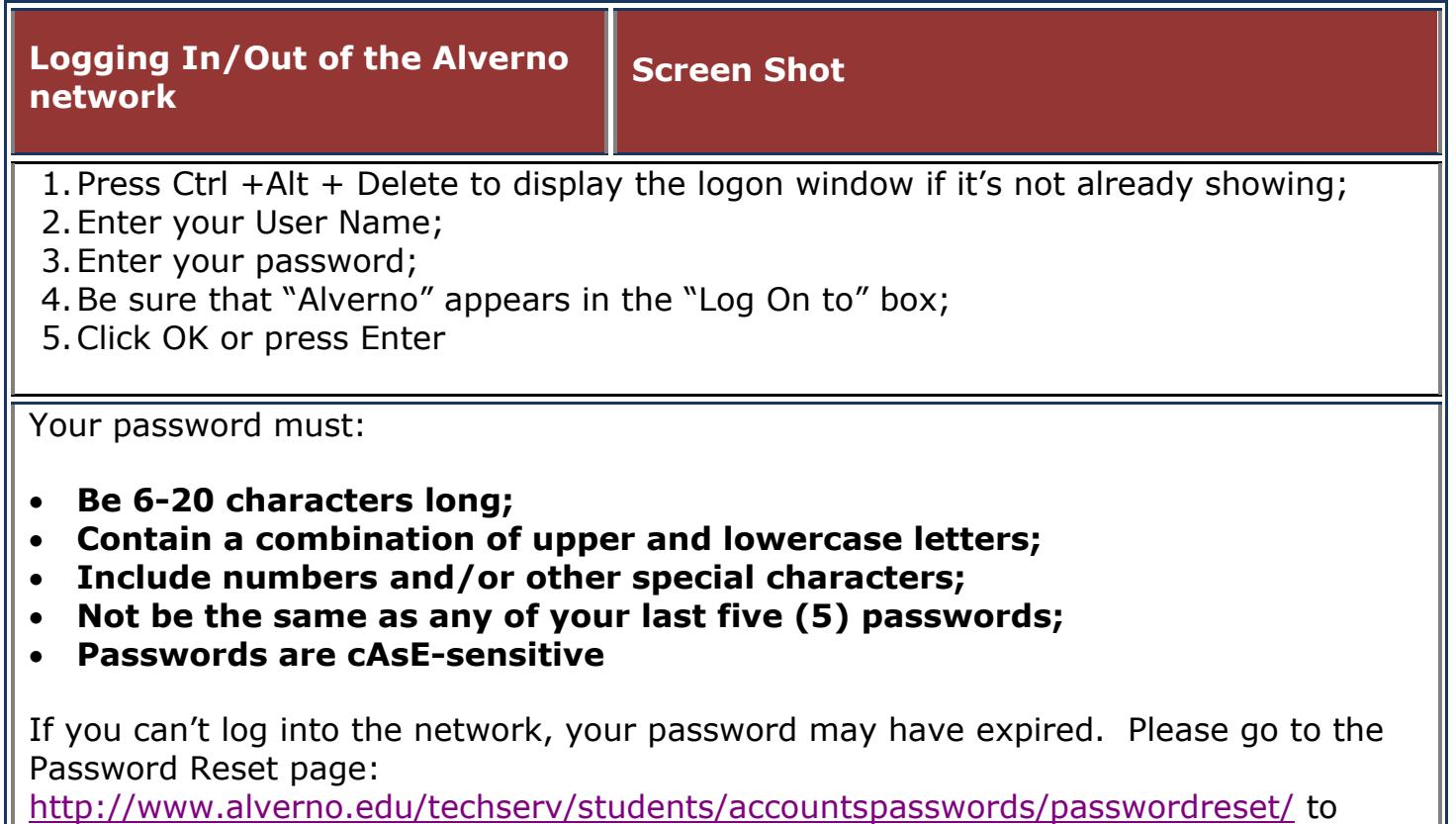

reset your password.

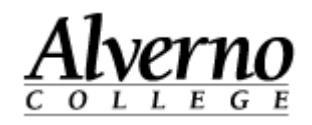

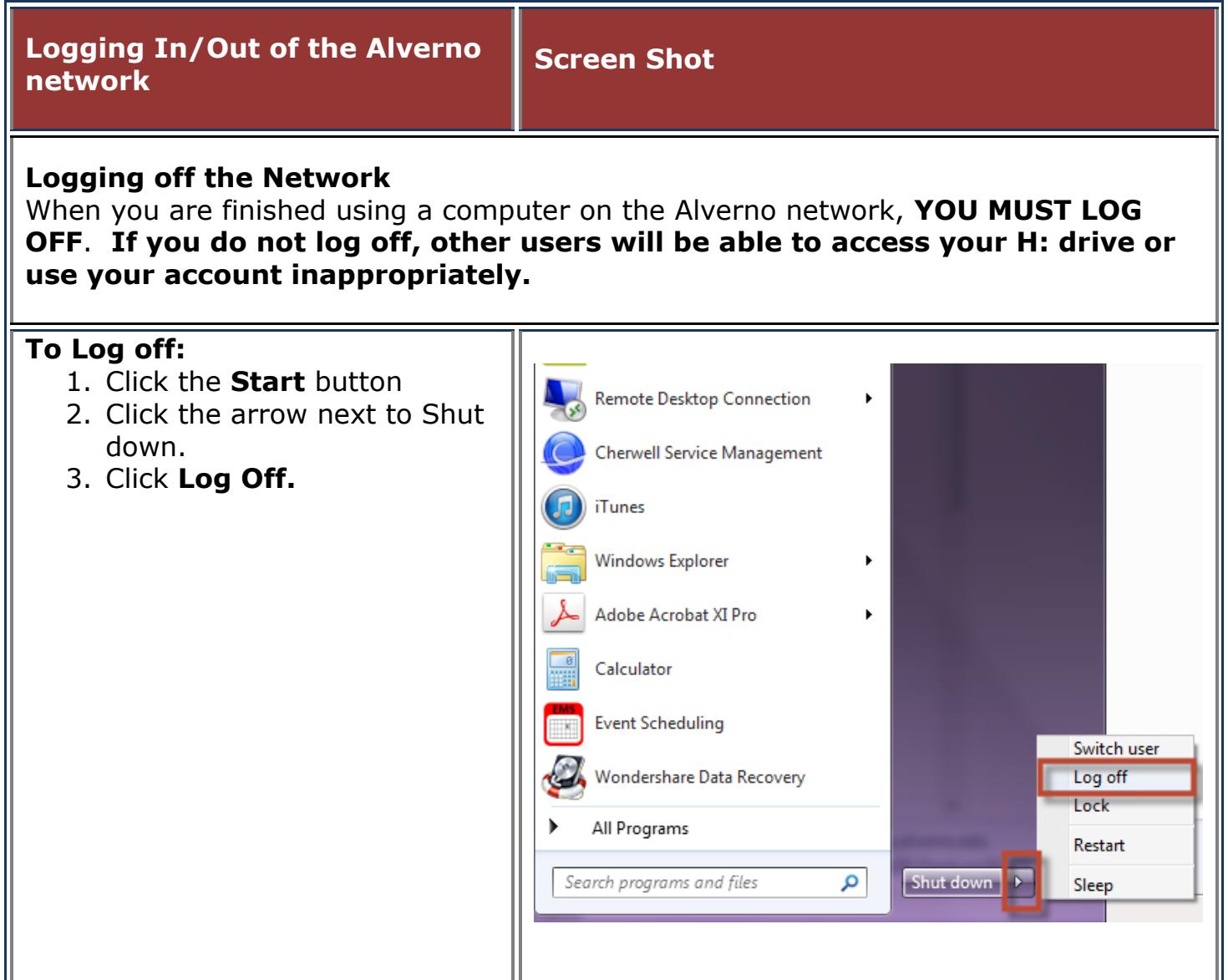